#### **BAB III**

#### **METODE PENELITIAN**

#### **3.1 Objek dan Lokasi Penelitian**

Dalam penelitian ini peneliti menitik-beratkan pada penumpang domestik. Untuk memudahkan peneliti dalam mengambil sampel, maka peneliti memilih responden yang berada di Kota Semarang. Peneliti memilih responden yang berusia 17 sampai dengan 55 tahun, baik laki-laki maupun perempuan, warga negara Indonesia.

### **3.2 Populasi, Sampel dan Teknik Sampling**

Santoso (2018:4) menulis dalam bukunya, populasi adalah sekumpulan data yang mengidentifikasi suatu fenomena. Santoso (2018:5) juga mengatakan bahwa sampel adalah sekumpulan data yang diambil atau diseleksi dari suatu populasi. Dalam penelitian ini jumlah populasi tidak dapat ditentukan dan diketahui secara pasti. Oleh karena jumlah populasi tidak dapat ditentukan, peneliti menggunakan rumus iterasi.

Rumus iterasi (Machin dan Chambell, 1987:89) adalah metode yang sering digunakan dalam penelitian yang mana jumlah populasinya tidak diketahui. Langkah awal dalam penggunaan rumus iterasi adalah menentukan harga koefisien korelasi (ρ) terkecil diantara variabel bebas dan terikat. Langkah kedua yakni menentukan tarif nyata (α) dan kuasa uji (1-β) yang diambil dari tabel distribusi normal untuk  $\alpha$ dan 1-β. Setelah itu baru kita dapat mencari jumlah sampel.

Rumus iterasi 1:

$$
N = \frac{(z_1 - \alpha + z_1 + \beta)^2}{(U\rho)^2} + 3
$$

Dimana:  $Up = \frac{1}{2}$  Ln  $\left[\frac{1+\rho}{1-\rho}\right]$  dan  $Z1 - \alpha + Z1 + \beta$  merupakan konstanta yang diperoleh dari tabel distribusi normal.

Rumus iterasi 2:

$$
N = \frac{(Z1 - \alpha + Z1 + \beta)^{2}}{(U\rho)^{2}} + 3
$$

Dimana:  $U\rho = \frac{1}{2}$  $\frac{1}{2}$  Ln  $\left[\frac{1+\rho}{1-\rho}\right] + \left[\frac{\rho}{2(n-1)}\right]$  dan  $Z1 - \alpha + Z1 + \beta$  merupakan konstanta yang diperoleh dari tabel distribusi normal. Rumus iterasi 3:

$$
N=\frac{(z_1-\alpha+ z_{1}+\beta)^{\wedge}2}{(U\rho)^{\wedge}2}+3
$$

Dimana:  $Up = \frac{1}{2}$  Ln  $\left[\frac{1+\rho}{1-\rho}\right] + \left[\frac{\rho}{2(n-1)}\right]$  dan  $Z1 - \alpha + Z1 + \beta$  merupakan konstanta yang diperoleh dari tabel distribusi normal.

Dalam perhitungannya apabila hasil jumlah responden minimal dari iterasi pertama dan kedua memberikan hasil yang sama maka iterasi dihentikan. Namun apabila memberikan hasil yang berbeda, maka harus dilakukan iterasi ketiga.

Berdasarkan rumus iterasi di atas dapat peneliti jabarkan:

N : jumlah minimal responden Taraf signifikan  $(\alpha)$  : 5%  $\rightarrow$  maka Z1- $\alpha$  = 1.645 Kuasa uji (1+β) : 95%  $\rightarrow$  maka Z1+β = 1.645 ρ ditetapkan : 0,50 nilai korelasi dengan intepretasi cukup ditetapkan menurut klasifikasi Guilford  $(0,40 - 0,60)$ 

Iterasi 1

$$
Up = \frac{1}{2} Ln \left[ \frac{1+\rho}{1-\rho} \right]
$$
  
\n
$$
Up = \frac{1}{2} Ln \left[ \frac{1+0.50}{1-0.50} \right] = 0,549
$$
  
\n
$$
N = \frac{(21-\alpha+21+\beta)^{3/2}}{(U\rho)^{3/2}} + 3
$$
  
\n
$$
N = \frac{(1.645+1.645)^{3/2}}{(0.549)^{3/2}} + 3
$$
  
\n
$$
N = 39
$$

Iterasi 2

$$
Up = \frac{1}{2} \text{Ln} \left[ \frac{1+\rho}{1-\rho} \right] + \left[ \frac{\rho}{2(n-1)} \right]
$$
\n
$$
Up = \frac{1}{2} \text{Ln} \left[ \frac{1+0.50}{1-0.50} \right] + \left[ \frac{0.50}{2(39-1)} \right] = 0,556
$$
\n
$$
N = \frac{(21-\alpha+21+\beta)^2}{(\mu \rho)^2} + 3
$$
\n
$$
N = \frac{(1.645+1.645)^{3/2}}{(0.556)^{3/2}} + 3
$$
\nIterasi 3

\n
$$
Up = \frac{1}{2} \text{Ln} \left[ \frac{1+\rho}{1-\rho} \right] + \left[ \frac{\rho}{2(n-1)} \right]
$$
\n
$$
Up = \frac{1}{2} \text{Ln} \left[ \frac{1+0.50}{1-0.50} \right] + \left[ \frac{0.50}{2(38-1)} \right] = 0,550
$$
\n
$$
N = \frac{(21-\alpha+21+\beta)^2}{(\mu \rho)^2} + 3
$$
\n
$$
N = \frac{(1.645+1.645)^{3/2}}{(0.550)^{3/2}} + 3
$$
\n
$$
N = 39
$$

Meskipun jumlah populasi tidak dapat ditentukan karena jumlah populasi target responden terus bergerak, menggunakan rumus iterasi tersebut dapat ditentukan bahwa jumlah minimal responden yang diperlukan setidak-tidaknya 39 responden. Dari karena jumlah tersebut adalah minimal, maka peneliti menambahkan jumlahnya menjadi 63 responden.

Untuk metode sampling yang digunakan adalah metode *Snowball Sampling* dan *Purposive Sampling*. *Snowball Sampling* adalah metode sampling dengan menyebarkan kuesioner pada beberapa orang, dan meminta orang tersebut untuk menyebarkan ke lingkup yang lebih luas. Metode ini seperti bola salju yang ketika

digelindingkan akan semakin membesar. Metode ini dipilih karena dianggap dapat mewakili suara yang ada. *Purposive Sampling* sendiri menurut Notoatmodjo (2010) adalah pengambilan sampel yang berdasarkan atas suatu pertimbangan tertentu seperti sifat-sifat ataupun ciri yang sudah diketahui sebelumnya. Sedangkan Sugiyono (2009) mengatakan bahwa *Purposive Sampling* adalah teknik untuk menentukan sampel penelitian dengan beberapa pertimbangan tertentu yang bertujuan agar data yang diperoleh nantinya lebih representatif.

Dengan demikian dibutuhkan ciri ataupun karakteristik tertentu agar metode *Purposive Sampling* ini dapat digunakan, dan juga dapat mewakili suara responden yang nantinya akan digunakan sebagai tolak ukur penelitian.

Ciri atau karakteristik tersebut antara lain:

- 1. Responden merupakan Warga Negara Indonesia yang berusia 17-55 tahun.
- 2. Responden memiliki pekerjaan tetap dan memiliki pendapatan mandiri.
- 3. Responden pernah melakukan penerbangan domestik antara Januari 2016-Agustus2018, dan September 2018- Desember 2019.
- 4. Responden pernah menggunakan moda transportasi darat (bus, mobil, atau kereta api) untuk melakukan perjalanan.

 $APR$ 

5. Responden selalu membawa barang bawaan dalam perjalanan.

### **3.3 Data dan Metode Pengumpulan Data**

Dalam penelitian ini peneliti menggunakan satu sumber data, dapat diklasifikasikan sebagai, data primer. Data primer adalah data yang didapat dari sumber utama. Dalam pengumpulan data primer di lapangan, peneliti menggunakan kuesioner kertas dan daring. Untuk mendapatkan data yang peneliti butuhkan nantinya, peneliti menggunakan kuesioner kertas dan kuesioner daring. Untuk kuesioner daring, peneliti menggunakan media Google Form untuk mengumpulkan dan menyimpan data tersebut. Informasi yang dibutuhkan dalam kuesioner tersebut antara lain mengenai minat konsumen untuk menggunakan penerbangan domestik

berbiaya murah, persepsi konsumen terhadap harga tiket, dan persepsi bagasi tambahan gratis.

Data mentah yang nantinya peneliti dapatkan dari hasil kuesioner adalah berupa kualitatif, sedangkan penelitian ini berupa kuantitatif, sehingga diperlukan suatu skala untuk mengubah data kualitatif mentah menjadi data kuantitatif agar nantinya dapat digunakan untuk penelitian ini. Skala yang digunakan dalam penelitian ini adalah *Likert Scale* (skala Likert). Skala Likert merupakan skala yang umum digunakan untuk penelitian, cara penggunaannya adalah responden diberikan biasanya lima pilihan untuk menjawab pertanyaan. Lima pilihan tersebut biasanya adalah:

- 1. Sangat tidak setuju
- 2. Tidak setuju
- 3. Netral
- 4. Setuju
- 5. Sangat setuju

### **3.4 Uji Validitas dan Uji Reliabilitas**

Menurut Azwar (2000:4) reliabilitas adalah sejauh mana hasil suatu pengukuran dapat dipercaya. Dan validitas adalah sejauh mana ketepatan dan kecermatan suatu alat ukur dalam melakukan fungsi ukurnya. Berdasarkan kutipan sebelumnya, dapat kita simpulkan bahwa reliabilitas sebagai tolak ukur apakah suatu hasil pengukuran yang telah dilakukan peneliti dapat dipercaya. Hal ini menjadi penting karenanya suatu penelitian dapat atau tidaknya dijadikan acuan dari hasil reliabilitas, apabila menunjukkan hasil yang tidak reliabel diartikan bahwa penelitian tersebut tidak layak untuk dijadikan acuan dalam pengambilan keputusan maupun dasar dalam penelitian selanjutnya. Hal tersebut juga berlaku dalam validitas, ketepatan hasil pengukuran dalam penelitian ini menjadi penentu apakah alat ukur yang digunakan dapat memberikan hasil yang cermat dan tepat.

Dalam penelitian ini, peneliti menggunakan rumus Korelasi *Product Moment* sebagai metode uji validitas, yang mana rumus ini cukup populer untuk digunakan.

$$
R = \frac{N(\sum xy) - (\sum x)(\sum y)}{\sqrt{\{N(\sum x^2) - (\sum x)^2\}\{N(\sum y^2) - (\sum y)^2\}}}
$$

Dimana:

 $R =$ koefisien korelasi

 $N =$ banyaknya sample

 $X =$  variabel bebas

 $Y =$  variabel tergantung

Dalam pengujian apabila r hitung > r tabel dengan alpha  $(\alpha) = 0.05$  maka alat ukur tersebut dapat dinyatakan valid. Dan sebaliknya, apabila dalam pengujian apabila r hitung < r tabel dengan alpha  $(\alpha)$  = 0.05 maka alat ukur tersebut dapat dinyatakan tidak valid. Dalam penelitian ini, peneliti menggunakan program IBM SPSS versi 25.

Sedangkan untuk uji reliabilitas peneliti menggunakan metode *Alpha Cronbach.* 

$$
r_{11} = \left[\frac{n}{(n-1)}\right] \left[1 - \frac{\sum \sigma_i^2}{\sigma_i^2}\right]
$$

Uji reliabilitas menggunakan signifikansi alpha  $(\alpha) = 5$ %. Dalam penelitian ini suatu variabel dapat dinyatakan reliabel apabila bernilai Cronbach Alpha > 0,60 . Nantinya data ini akan diolah dengan program IBM SPSS versi 26.

Validitas kuesioner variabel kenaikan harga tiket dapat dilihat pada Tabel 3.1:

# **Tabel Uji Validitas**

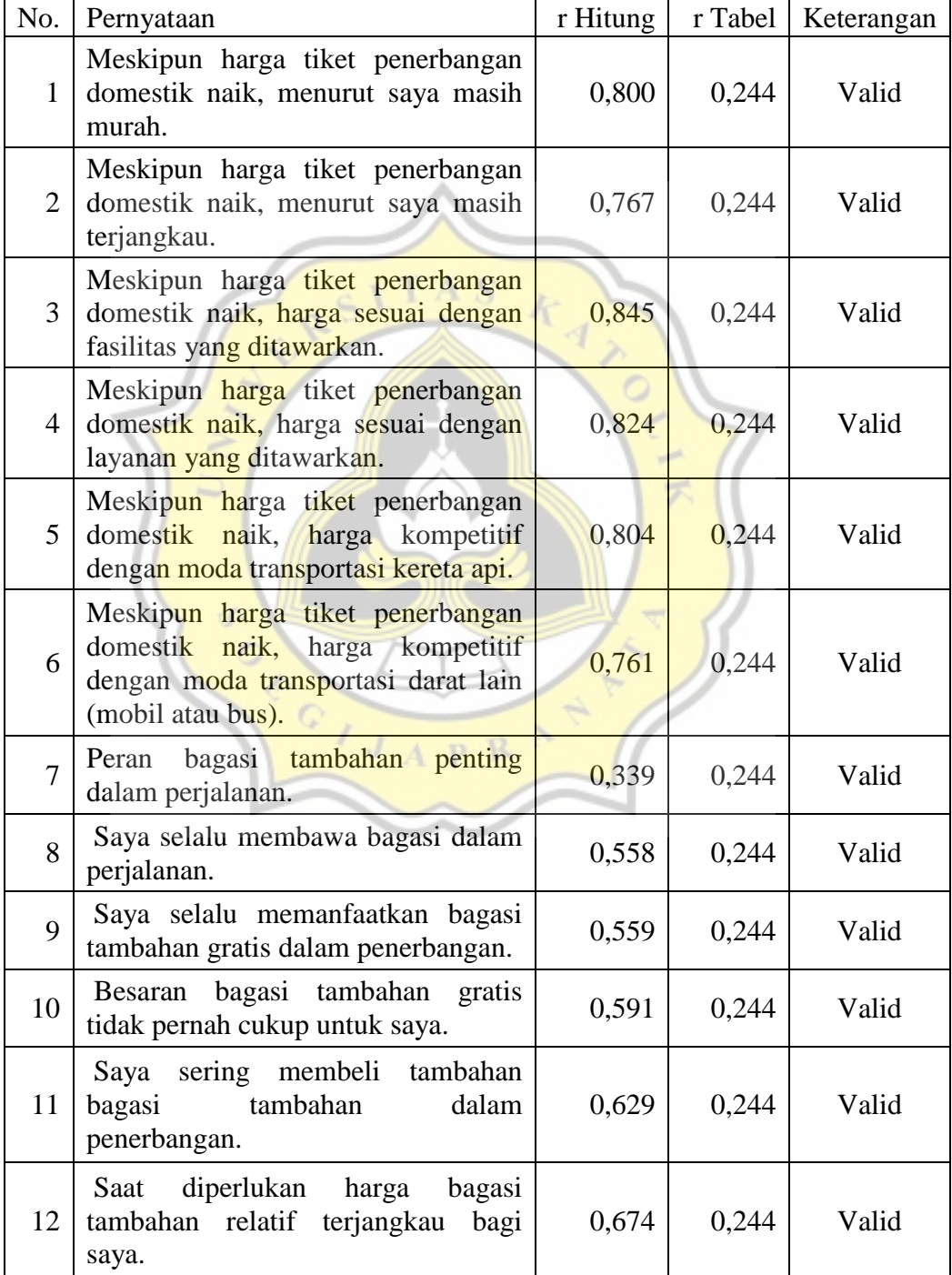

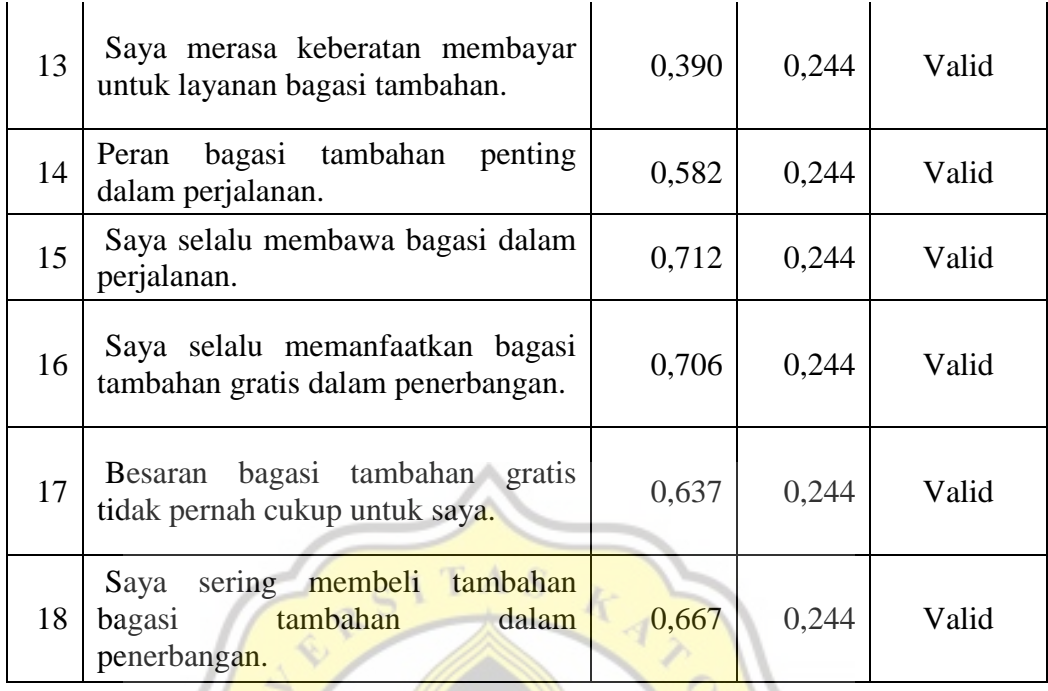

Pada tabel 3.1 merupakan tabel hasil uji validitas, dapat dilihat bahwa semua r hitung pertanyataan diatas r tabel yakni diatas 0,244. Hal tersebut menunjukan bahwa semua pernyataan bersifat valid.

Uji Reliabilitas adalah pengujian untuk mengetahui sejauh mana hasil suatu pengukuran dapat dipercaya. Untuk mengetahui apakah data variabel kenaikan harga tiket dalam penelitian ini reliabel, dapat dilihat pada Tabel 3.4:

A P R

### **Tabel Uji Reliabilitas Variabel Kenaikan Harga Tiket**

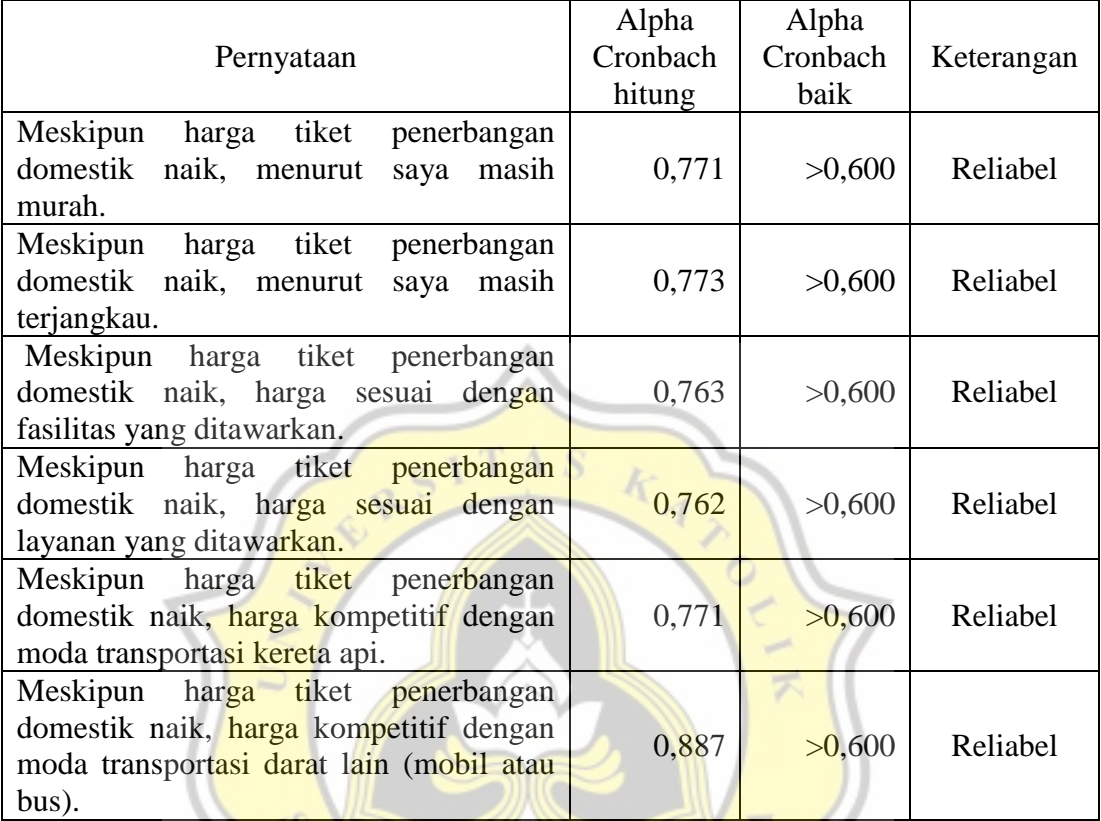

Sumber: Data Primer diolah dengan IBM SPSS *for Windows* versi 26, 2020.

Pada Tabel 3.4 dapat dilihat bersama bahwa semua pernyataan memiliki nilai di atas 0,600 sehingga semua butir pertanyaan bersifat dapat dipercaya atau reliabel.

Untuk mengetahui apakah data variabel kebijakan penghapusan bagasi tambahan gratis dalam penelitian ini reliabel, dapat dilihat pada Tabel 3.5:

## **Tabel Uji Reliabilitas Variabel Kebijakan Penghapusan Bagasi Tambahan Gratis**

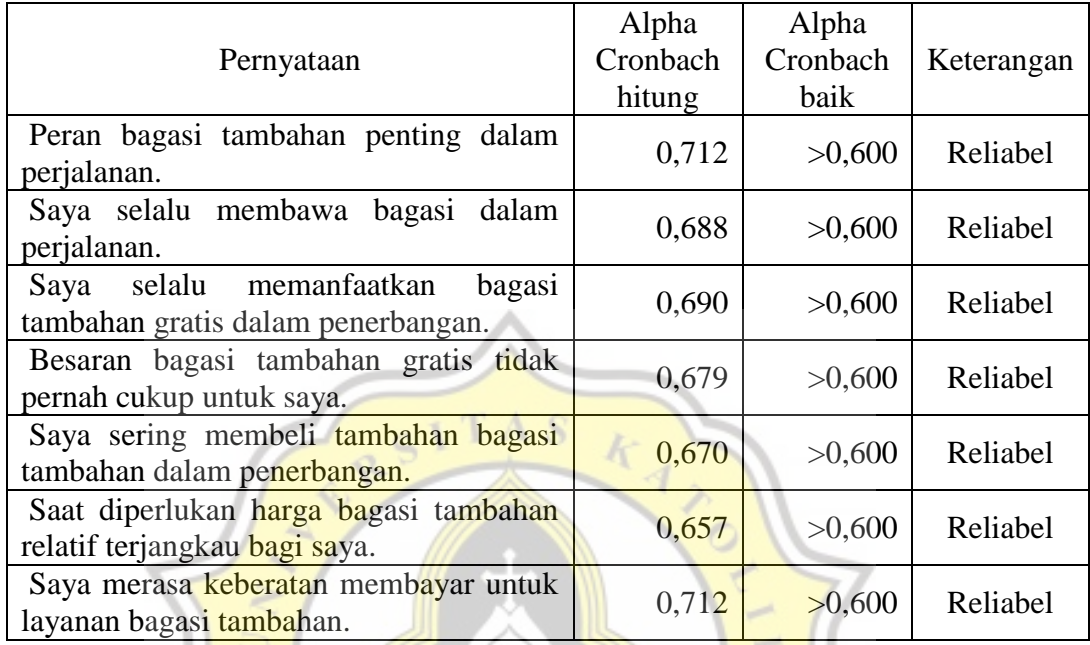

Sumber: Data Primer diolah dengan IBM SPSS *for Windows* versi 26, 2020.

Pada Tabel 3.5 dapat dilihat bersama bahwa semua pernyataan memiliki nilai di atas 0,600 sehingga semua butir pertanyaan bersifat dapat dipercaya atau reliabel.

Untuk mengetahui apakah data variabel minat menggunakan penerbangan domestik berbiaya murah dalam penelitian ini reliabel, dapat dilihat pada Tabel 3.6:

### **Tabel Uji Reliabilitas Variabel Minat Konsumen Menggunakan Penerbangan Domestik Berbiaya Murah**

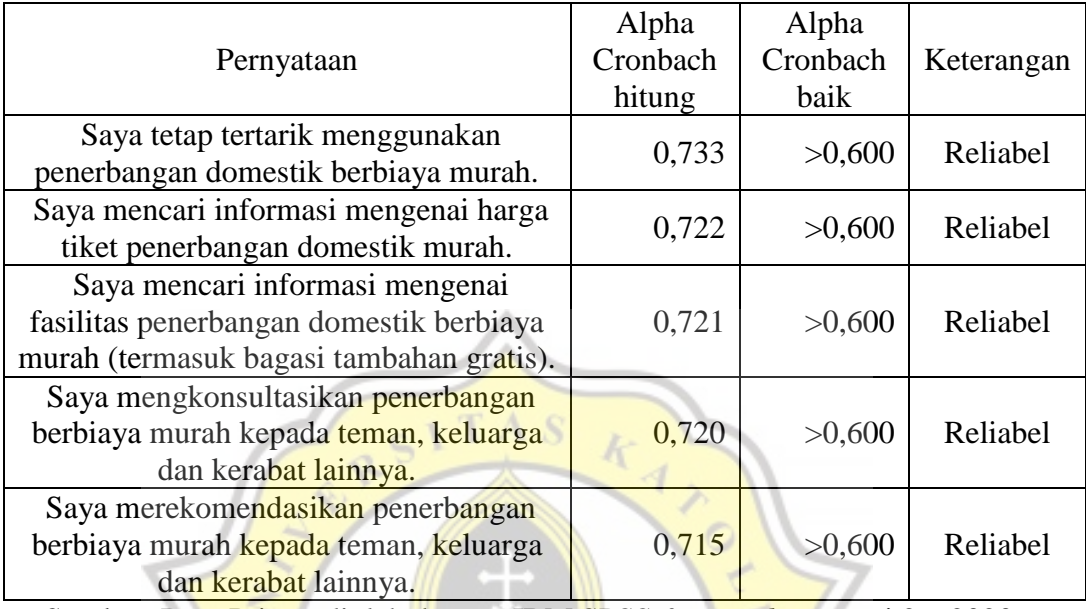

Sumber: Data Primer diolah dengan IBM SPSS *for Windows* versi 26, 2020.

Pada tabel 3.6 dapat dilihat bersama bahwa semua pernyataan memiliki nilai diatas 0,600 sehingga semua butir pertanyaan bersifat dapat dipercaya atau reliabel.

### **3.5 Analisis Deskriptif**

Analisis data adalah bagian terpenting dalam sebuah penelitian. Data analisis digunakan untuk mengolah pendapat dan data mentah lainnya menjadi hasil ilmiah. Dalam penelitiannya, peneliti juga akan menentukan rentang deskriptif. Dalam penelitian ini, peneliti menentukan adanya lima rentang deskriptif, yang berupa: sangat tidak berminat, tidak berminat, netral, berminat, sangat berminat.

 $J$  A P R  $^{\circ}$ 

Cara perhitungan skala rentang deskriptif yakni dengan mencari jumlah tertinggi dan terendah dari skor yang mungkin didapatkan. Dalam penelitian ini menggunakan 63 responden dan tersedia 5 pilihan jawaban.

Skor terendah :  $63 \times 1 = 63$ 

Skor tertinggi:  $63 \times 5 = 315$ 

Rumus rentang skala (RS) adalah  $\frac{n(m-1)}{m}$ 

n : jumlah responden

m : pilihan jawaban

sehingga rentang skala dalam penelitian ini adalah:

n : 63

m : 5

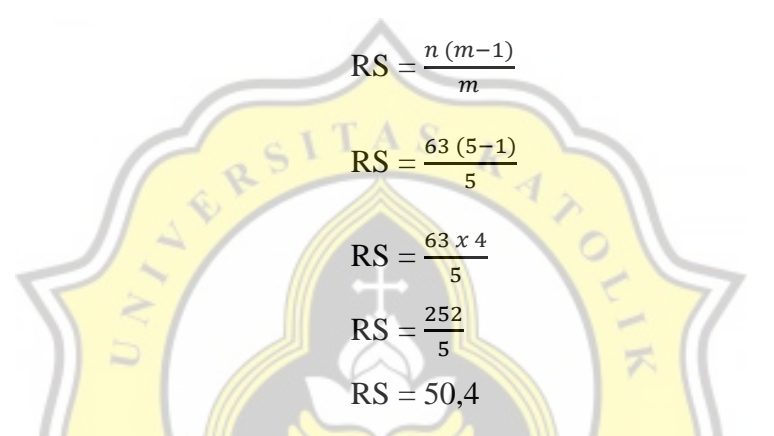

Berdasarkan rumus, maka ditentukan setiap rentang skala dalam penelitian ini adalah 50,4. Artinya, setiap pertambahan 50,4 poin, jawaban narasumber akan naik 1 derajat. Lebih lanjut, rentang nilai antara:

- 63 113,4 : Kategori Sangat Rendah / Sangat Tidak Berminat.
- 113,5 163,8 : Kategori Rendah / Tidak Berminat.
- 163,9 214,2 : Kategori Sedang / Netral.
- 214,3 -264,6 : Kategori Tinggi / Berminat.

264,7 – 315 : Kategori Sangat Tinggi / Sangat Berminat.

Intepretasi dari nilai tersebut dapat berbeda menurut konteks yang tengah dibahas. Pada konteks negatif semakin tinggi nilai (mendekati 5) memiliki arti bahwa topik tersebut sangat buruk. Sebagai contoh pertanyaan yang bertujuan untuk mengetahui seberapa parah suatu masalah, maka nilai 5 memiliki arti sangat buruk.Begitu pula sebaliknya, dalam konteks positif semakin tinggi nilai (mendekati 5) memiliki arti bahwa topik tersebut sangat baik. Sebagai contoh pertanyaan yang

bertujuan untuk mengetahui seberapa baik pelayanan, maka nilai 5 memiliki arti sangat baik.

### **3.6 Analisis Regresi**

#### **3.6.1 Spesifikasi Model**

Analisis regresi linier berganda dipilih karena adanya 2 (dua) variabel berbeda yang akan diteliti. Rumus dari regresi linier berganda (Quadratullah, 2016) adalah:

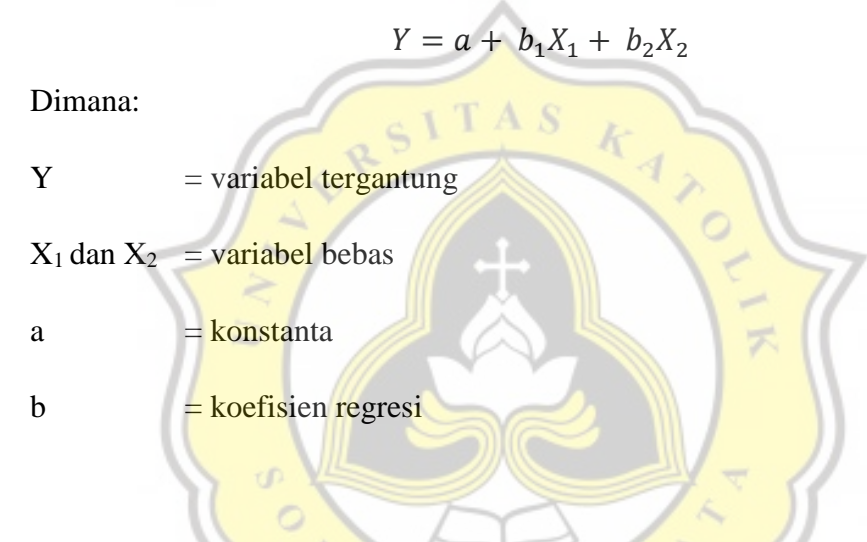

### **3.6.2 Uji Signifikansi Parsial (t-test)**

Uji signifikansi parsial atau biasa disebut sebagai Uji t adalah metode yang digunakan untuk mengetahui derajat signifikansi X1 dan X2 secara terpisah terhadap Y. Yang mana X1 adalah kenaikan harga, X2 adalah penghapusan bagasi tambahan gratis dan Y adalah minat konsumen menggunakan penerbangan domestik berbiaya murah.

Dalam penelitian ini, hipotesis yang akan diuji adalah hipotesis satu sampai dengan hipotesis tiga dengan alpha 5%. H0 diterima apabila nilai probabilitas lebih besar dari 5% atau apabila t hitung lebih kecil dari t tabel, dan H0 ditolak apabila nilai probabilitas lebih kecil dari 5% atau apabila t hitung lebih besar dari t tabel.

### **3.6.3 Uji Signifikansi Simultan (F-test)**

Uji signifikansi simultan dilakukan untuk mengetahui apakah variabel X1 dan X2 memberikan dampak pengaruh terhadap variabel Y. Uji signifikansi simultan dilakukan bersama untuk menerangkan hipotesis dasar mengenai pengaruh variabel bebas X1 dan X2 terhadap variabel tergantung Y. Hipotesis yang digunakan dalam uji signifikansi simultan adalah:

H0 ditolak dan Ha diterima, artinya variabel X1 dan X2 memberikan pengaruh terhadap Y, dan H0 diterima dan Ha ditolak, artinya variabel X1 dan X2 tidak memberikan pengaruh terhadap Y.

Kriteria uji dengan program SPSS versi 26 adalah apabila nilai signifikansi simultan lebih dari 0,05 maka H0 diterima dan Ha ditolak. Apabila nilai signifikansi simultan lebih kecil dari 0,05 maka H0 ditolak dan Ha diterima.

## **3.6.4 Koefisien Determinasi Simultan**

Dalam uji regresi juga akan dianalisa koefisien regresi (R<sup>2</sup>). Nilai R<sup>2</sup> adalah antara 0 dan 1. Semakin nilai R<sup>2</sup> mendekati angka 1, dapat diartikan bahwa semakin besar korelasi pengaruh variabel bebas dalam mempengaruhi variabel tergantung. Dan pula sebaliknya apabila nilai R<sup>2</sup> semakin mendekati angka 0, dapat diartikan bahwa semakin kecil korelasi pengaruh variabel bebas terhadap variabel tergantung.

D